## Biuro Bezpieczeństwa Narodowego

https://www.bbn.gov.pl/pl/wydarzenia/9845,Prezydent-odwiedzil-Krakowski-Park-Technologiczny.html 02.05.2024, 11:30 27.03.2024

Prezydent odwiedził Krakowski Park Technologiczny

## **Prezydent Andrzej Duda odwiedził Krakowski Park Technologiczny, który wspólnie z Akademią Górniczo–Hutnicza w Krakowie poprowadzi polski oddział akceleratora innowacji obronnych NATO – Krakow DIANA Accelerator.**

14 marca 2024 r. została ogłoszona nowa mapa akceleratorów innowacji obronnych NATO w ramach programu Defence Innovation Accelerator for the North Atlantic (DIANA). Akademia Górniczo–Hutnicza w Krakowie oraz Krakowski Park Technologiczny razem poprowadzą polski oddział projektu – Krakow DIANA Accelerator.

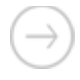

 Te dwie siły – Krakowski Park Technologiczny i Akademia Górniczo–Hutnicza będą tworzyły środowisko dla rozwoju technologicznego w zakresie obronności na potrzeby Sojuszu Północnoatlantyckiego i NATO będzie finansowało te działania – mówił Andrzej Duda.

Zaznaczył, że ten wielki projekt rozwojowy NATO będzie przyczyniał się także do rozwoju nowoczesnej gospodarki w krajach NATO i przede wszystkim w Polsce.

\* \* \*

Prezydent podczas ostatniego spotkania z Sekretarzem Generalnym NATO Jensem Stoltenbergiem w Brukseli dziękował za przyznane Polsce inicjatywy rozwojowe.

Głównymi obszarami działalności Krakow DIANA Accelerator będzie wsparcie realizacji programów akceleracyjnych w obszarze rozwiązań technologicznych potrzebnych do zapewnienia bezpieczeństwa i obronności wszystkich krajów sojuszniczych NATO. Celem sieci DIANA jest połączenie kompetencji naukowców, innowatorów oraz startupów współpracujących nad rozwiązaniami "głębokich technologii" (ang. deep tech) z jednostkami sektora obronnego i wojskowego.

> [Generuj PDF](https://www.bbn.gov.pl/pl/wydarzenia/9845,Prezydent-odwiedzil-Krakowski-Park-Technologiczny.pdf) [Drukuj](javascript:winopen() [Powiadom](https://www.bbn.gov.pl/pl/notify/9845,dok.html?poz=wydarzenia&drukuj=window)

[Tweetnij](https://twitter.com/share)